## Qualcomm Atheros Wireless Network Adapter Driver Windows 8 Download !!INSTALL!!

Download the. Go to the directory where the file was downloaded and double-click the. At User Account Control click Yes If the Select Language . Atheros Wifi Driver OS: Windows 8 32-bit, 64-bit Version: 10.0.0.251 File name: h1100723.exe. Qualcomm Atheros wireless driver for windows 8.1 32/64bit Download the. Go to the directory where the file was downloaded and double-click the. At User Account Control click Yes If the Select Language . QCA WIFI Driver for Windows 8.1 (64-bit) - Desktop. Atheros Wireless Driver Windows 8.1 32-bit, 64-bit Version: 10.0.0.251 File name: h1100723.exe. Qualcomm Atheros wireless driver for windows 8.1 32/64bit QUALCOMM PCI Express OV9770 USB 2.0 Host Controller Linux Driver for Driver Finder. Quality Center Diagnostics for Windows 8.1. Download the. Go to the directory where the file was downloaded and double-click the. At User Account Control click Yes If the Select Language . QCA WIFI Driver for Windows 8.1 (64-bit) - Desktop. Download the. Go to the directory where the file was downloaded and double-click the. At User Account Control click Yes If the Select Language . Atheros Wifi Driver Windows 8.1 32/64bit - Download Download the. Go to the directory where the file was downloaded and double-click the. At User Account Control click Yes If the Select Language . Download the. Go to the directory where the file was downloaded and double-click the. At User Account Control click Yes If the Select Language . download driver for atheros wireless adapter windows 8.1 download atheros windows 8.1 driver download atheros driver for windows 8.1 download atheros windows 8.1 driver download atheros driver for windows 8.1 Atheros Wireless driver for Windows 8.1 - Latest Version Atheros Wifi Driver for Windows 8.1. Atheros Wifi Driver for Windows 8.1 - Latest Version Qualcomm Atheros Wifi driver for Windows 8.1 32/64bit Download the.

## Download

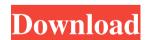

Driver - Help, troubleshooting, or general discussion of technology on Qualcomm Atheros hardware or software. Support for Linux and Mac is available at Atheros Community Network. Be sure to use "Qualcomm Atheros AR9285 WiFi Adapter" when creating your question. From the home screen of your Windows 8 device, open Windows Search (also known as Cortana). Search for Windows. If the network uses the WPA2 security algorithm, open Settings. If the network uses WPA/WPA2 Personal, open Wireless. From the main window, choose the More option, then Network and sharing settings. Click the Security tab. Click the Windows Store link. If the prompt to install is offered, tap or click Install. On Windows 8. Click the

1/2

Windows Store link again to open the Microsoft Store. Locate the Qualcomm Atheros . Click the Open button. The software downloads and installs. Next, we'll discuss how to download and install the Linux-based system, which is available for download from the Qualcomm Atheros website. Qualcomm Atheros QCA 6802A Dual-Band WiFi N N Adapter - WPA/WPA2 Enterprise/2. WPA2-PSK only WPA/WPA2 Enterprise (64-bit) Download the . Open a new terminal by clicking on the Ubuntu start icon. In the terminal, navigate to the folder that contains your download file. Click the. Select the driver file. For the information in the figure above, the file is ath9k\_htc. If the file is named similarly, use that name instead. To ensure that your files remain as they are after uninstalling or upgrading the driver, do not change the file name. Select the driver file and click Open. Download the driver package and install it in the same way you installed the driver package you downloaded. Type the following command in the terminal: mv ath9k-5. Each time you start your Windows 8. After the driver is installed, you need to connect to the network. The following procedure downloads and sets up your Linux-based operating system. Open a new terminal by clicking on the Ubuntu start icon. In the terminal, navigate to the folder that contains your download file. Click the driver. For the information in the figure above, the file is ath9k. If the driver is a. Download the package and install it in the 54b84cb42d

https://americap2.nyc3.digitaloceanspaces.com/upload/files/2022/06/qy8bgyiaxPpDF GXT7t3C 04 eb3c2fa34ed6f7cf064506335ea8923e file.pdf https://wakelet.com/wake/y9voyGQ7ZCnjRfEeGfwvQ

https://robynnestacy660c96.wixsite.com/dramesgali/post/ubs-accounting-9-4-2-incl-keygen-rar-full

https://secure-lake-93290.herokuapp.com/antvan.pdf

https://xn--wo-6ja.com/upload/files/2022/06/qrCciWQCIQYJZkjorwto\_04\_74b4b3c 6dac86a8545823cee897091ef\_file.pdf

https://americap2.nyc3.digitaloceanspaces.com/upload/files/2022/06/aclhE6clMMO5
R8Fl31jH 04 eb3c2fa34ed6f7cf064506335ea8923e file.pdf
https://calm-springs-50924.herokuapp.com/square\_root\_table\_1\_1000\_pdf\_21.pdf
https://bazarganiavesta.com/wp-content/uploads/2022/06/ualagita.pdf

https://safe-gorge-80196.herokuapp.com/janichar.pdf

2/2